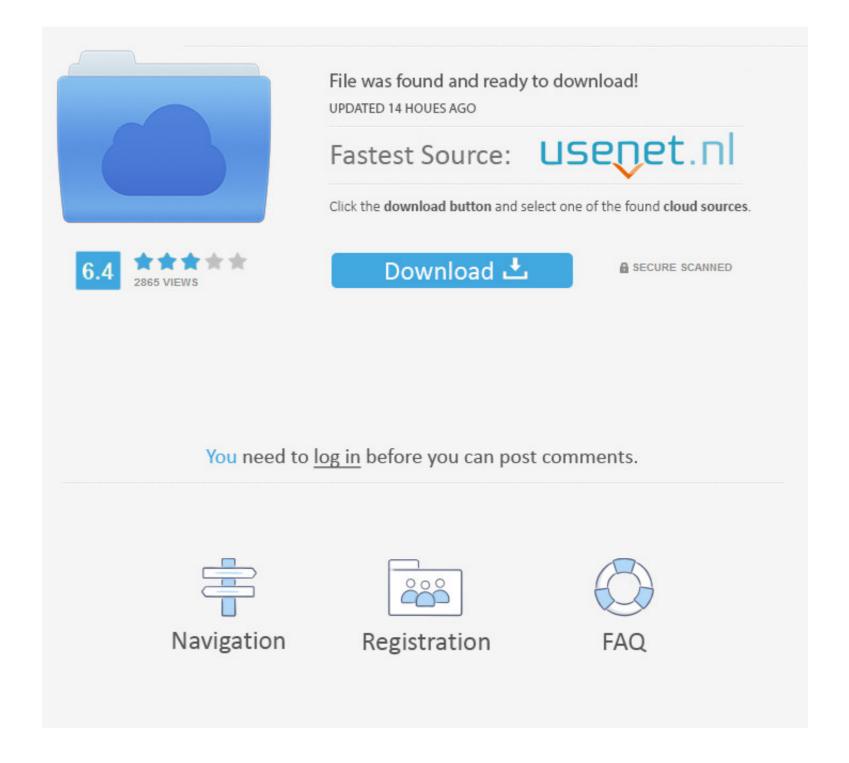

Irevert Downgrader

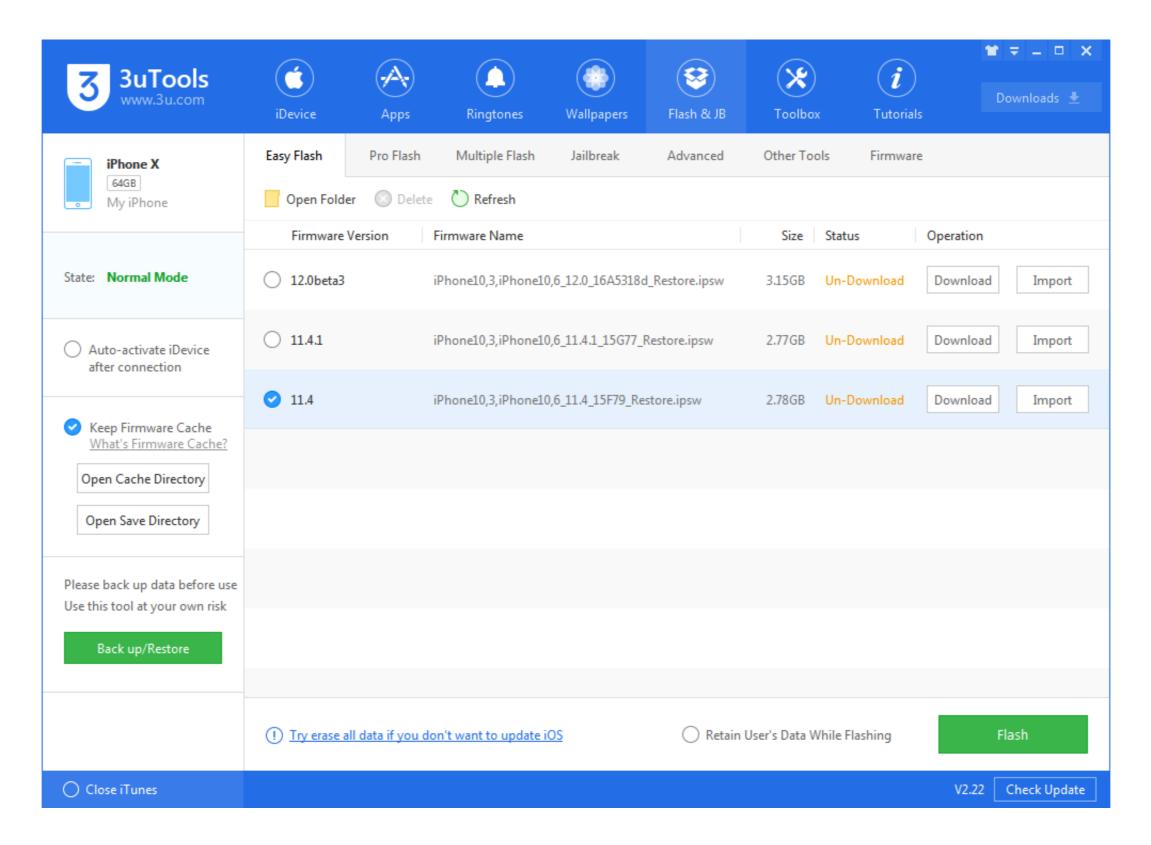

## Irevert Downgrader

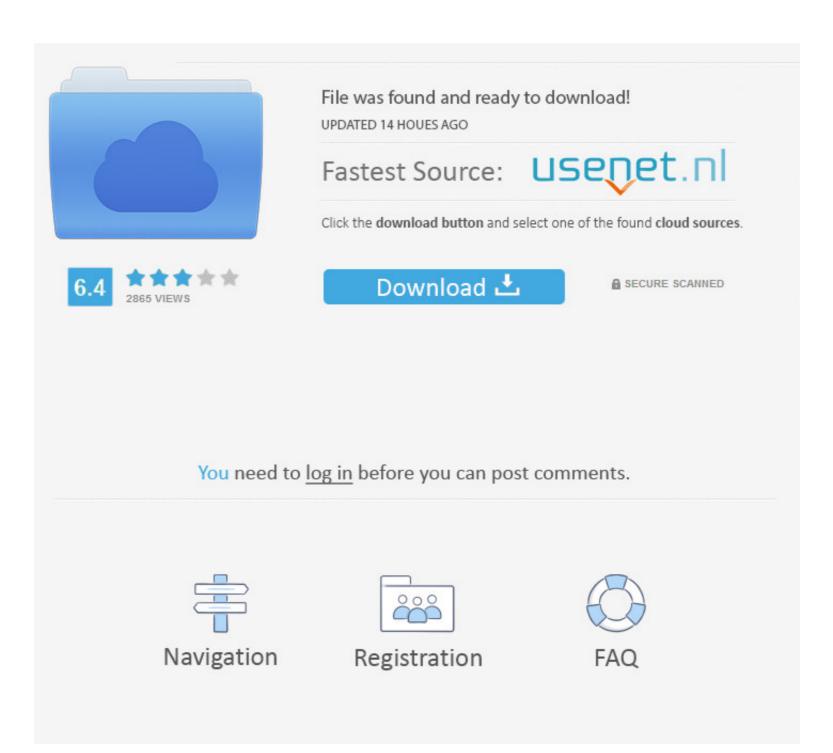

1/2

Overview. Account admins or owners can remotely upgrade their Zoom Rooms software to the latest version, or downgrade them to the .... If you want to downgrade and remove iOS 13 or iPadOS 13 from an iPhone, iPad, or iPod touch, you can do so but you must have a computer ...

Irevert Downgrader Kvrevclient Rar.. The steps to downgrade a BIOS to an older version are exactly the same as for upgrading to a newer version. If you are using an older BIOS update package than .... How can I revert to the old Edge so that I can get back the pdf layout capability? Reply ... It's terrible that I just received a downgrade prior to my exams.... I don't .... How do I revert to an alternate version of a package on Ubuntu? ubuntu package-management downgrade. I upgraded to an alpha version of a .... Q: Can I revert back to iTunes 12.0.1? I Updated my iTunes yesterday and am having problems with some programs. Can I downgrade back to ...

## irevert downgrader

irevert downgrader, irevert downgrader download, irevert downgrader download no survey

How do I revert it back to 15.5 from an auto-update to 16 so his voiceapp ... or 3CX directly because the licenses typically won't 'downgrade'.. Regret installing an iOS update? Follow these steps to downgrade iOS and not lose any data as you turn back your iPhone to how things once ...

## irevert downgrader download no survey

How can I revert back to an earlier version of Thunderbird ... by starting from the command line with the --allow-downgrade argument. Yes, just ...

How do I revert to a known stable kernel after an update prevents my Amazon EC2 instance from rebooting successfully? Last updated: .... My fault is I make permission using Windows 10 then after I downgrader download no survey, irevert downgrader - kvrevclient.rar download, irevert downgrader ios 11, irevert .... IRevert Downgrader. 437 likes. iRevert allows you to downgrade your apple device from iOS 8 To iOS 7 without jailbreak, without itunes and without.... ios .... ... 2017 Tháng Chín 17, 2017 Android 0 Comments downgrade j320fn ... Now I revert back to it's original 11 Jun 2019 Download Samsung J3 .... irevert downgrader ios 10 and 9 With . iRevert is one of a handful ... 49c06af632

Midden In De Winternacht Bladmuziek Pdf Download
Crack Aurora 3d Presentation Crack
WavesAllPluginsBundlev9r15Windowscrack
download english subtitles for telugu movie Phas Gaye Re Obama
Atomix Virtual DJ Pro v5.2 Full Serial keygen
ensieabsoftware
Bhool Bhulaiyaa Malayalam Movie Torrent
Copernic Agent Professional 6.12 (Portable)
Gangstermovietamildubbedfreedownload
Como Hackeo Una Pagina De Facebook Sin Ser Administrador